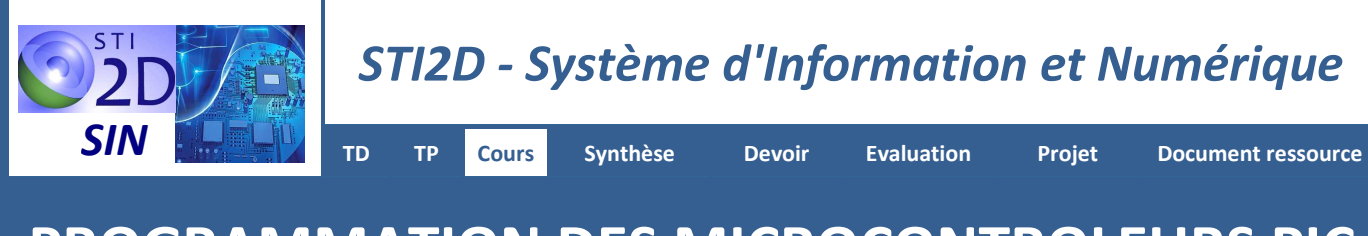

# **PROGRAMMATION DES MICROCONTROLEURS PIC EN LANGAGE C**

# **1. PRÉSENTATION**

Le **langage C** est un **langage structuré**. Créé en **1972** par Denis Ritchie pour le développement du système d'exploitation **UNIX**. Il a fait son entrée, depuis quelques années, dans le monde des microcontrôleurs. Ses avantages pour la programmation des µ**C** sont les suivants :

- **La portabilité** : Un programme développé en C est indépendant du microcontrôleur utilisé.
- **Une grande bibliothèque de fonctions** : Le langage C dispose d'un grand nombre de fonctions mathématiques, de gestion de fichiers ou d'entrées/sorties et permet d'éviter les tâches d'écritures pénibles en langage assembleur.
- **Proche du matériel** : Le langage C est très proche de la machine en permettant d'accéder aux adresses des variables. Un programme en C peut contenir des séquences en assembleur.

# **2. DÉVELOPPEMENT D'UN PROGRAMME EN LANGAGE C**

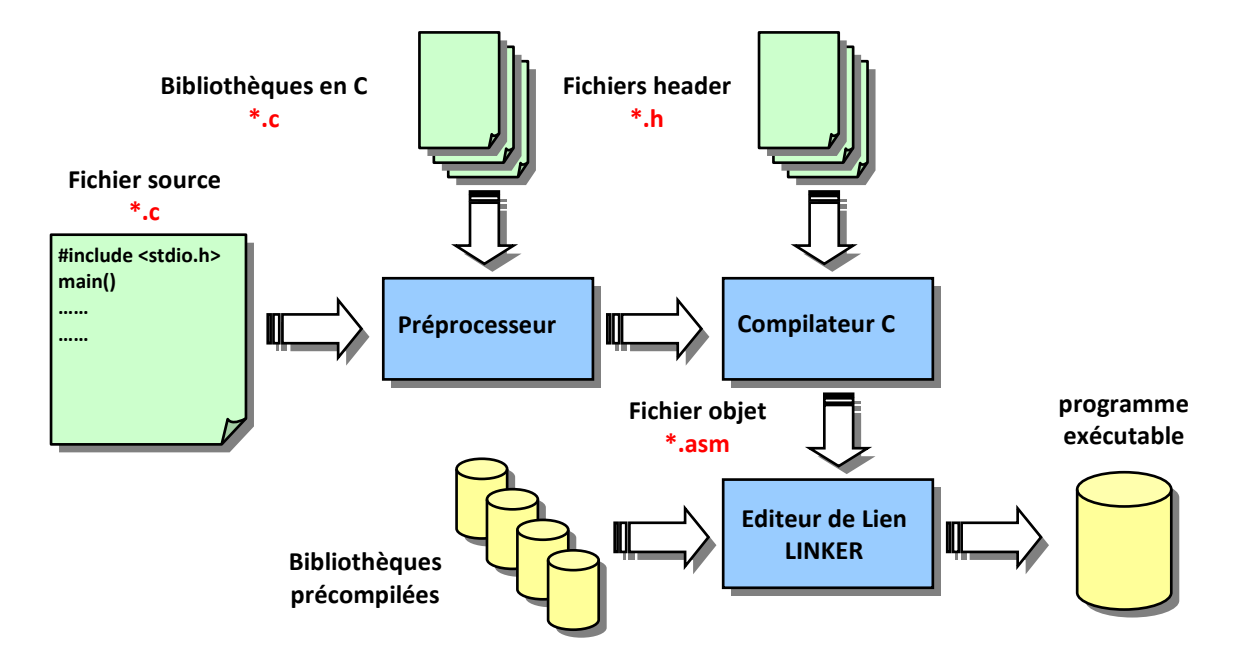

Les étapes qui interviennent pour obtenir le code objet téléchargé dans le microcontrôleur PIC sont :

- **Edition** du fichier source (**programme.c**) avec un éditeur de texte.
- **Interprètation** des directives C contenues dans le fichier source par le **pré-processeur.**
- **Compilation** du fichier source pour obtenir un fichier objet (**programme.asm**). La compilation est la transformation des instructions C en instructions assembleur pour microcontrôleurs PIC.
- **Edition de liens** permettant d'intégrer des fonctions prédéfinies. Le programme auxiliaire éditeur de liens (**Linker**) réunit les différents fichiers objets, affecte des adresses physiques aux variables et génère un fichier exécutable (**programme.hex**) compatible avec le PIC.

## **3. STRUCTURE D'UN PROGRAMME EN C**

La saisie d'un programme en "C" répond pratiquement toujours à la même architecture :

```
//********************************************************************************
                             //* Programme de mise en oeuvre du MOWAY * 
//******************************************************************************** 
#include "lib_rf2gh4.h" // Librairie de rf
#include "lib_cam_moway.h" // Librairie caméra 
#include "lib_mot_moway.h" // Librairie commande moteurs
#include "lib_sen_moway.h" // Librairie capteurs 
#include "i2c_problematiques.h" // Librairie liaison I2C
//***************************************************** 
//* Attente d'un certain nombre de secondes : 0 - 255 
//***************************************************** 
void PAUSE_SECONDE(unsigned char nb_secondes)
{ 
        unsigned char i; 
        for (i=0;i<nb_secondes;i++)
       { 
                Delay10KTCYx (100); //pause de 1 seconde
        } 
} 
//******************************************************************************** 
//* Programme Principal * 
//******************************************************************************** 
void main() // Début 
{ 
       SEN CONFIG();
        MOT_CONFIG(); 
       while(1) // Début d'itération Répéter 
        { 
                LED_BRAKE_OFF(); // Eteindre la DEL de frein
               LED_TOP_RED_ON(); // allumer la DEL Rouge<br>PAUSE_SECONDE(1); // Allumer la DEL Rouge<br>PAUSE_SECONDE(1); // Pause de 1s
 PAUSE_SECONDE(1); // Pause de 1s 
 LED_TOP_RED_OFF(); // Eteindre la DEL Rouge
 LED_TOP_GREEN_ON(); // Allumer la DEL Verte
 PAUSE_SECONDE(1); // Pause de 1s
 LED_TOP_GREEN_OFF(); // Eteindre la DEL Verte
 LED_FRONT_ON(); // Allumer la DEL Blanche
              ED_FRONT_ON(); // Allumer la DEL Blanche<br>
PAUSE_SECONDE(1); // Pause de 1s<br>
LED_FRONT_OFF(); // Eteindre la DEL Blanch<br>
\begin{array}{ccc}\n\text{LED} & \text{FROM} & \text{OFF}(1) \\
\text{N} & \text{N} & \text{N} \\
\hline\n\end{array} LED_FRONT_OFF(); // Eteindre la DEL Blanche
                LED_BRAKE_ON(); // Allumer la DEL de frein
       PAUSE_SECONDE(1); // Pause de 1s<br>// Fin Boucle 1
} // Fin Boucle Répéter<br>
// Fin de la fonction<br>
// Fin de la fonction
                                      } // Fin de la fonction "main"
```
Les principales règles de syntaxes sont :

- Le **programme principal** est indiqué par le terme **main(…)**.
- Le programme principal est constitué de **fonctions définies par le programmeur** (déclarées avant le main) ou bien de fonctions **prédéfinies dans les bibliothèques**.
- Les **commentaires** sont placés entre les symboles **/\***……………**\*/** ou bien à droite des symboles **//**.
- Toutes les instructions ou actions se terminent par un point virgule **;**.
- Une fonction ou bloc d'instructions commence par **{** et se termine par **}**.
- Attention à la **casse** car le langage C fait la différence entre minuscules et majuscules.

## **4. VARIABLES ET CONSTANTES**

### **4.1. Différents types**

Avant d'utiliser une **variable** ou une **constante**, il faut la déclarer afin d'informer le compilateur de son existence et ainsi lui réservé un espace mémoire suffisant. Leur nom que l'on utilise est un **identificateur**. Leur écriture doit : Utiliser les lettres de **a** à **z**, et de **A** à **Z**, les chiffres de **0** à **9** (hors 1er caractère) ou **\_**. Ne contenir ni espace, ni caractère accentué. Elle doit être **représentative du rôle** dans le programme.

Toutes les constantes ou variables utilisées en C sont classées selon des types. Un **type décide de l'occupation mémoire** de la donnée. Pour les déclarer correctement, il faut savoir ce qu'elles vont contenir. On distingue les types suivants :

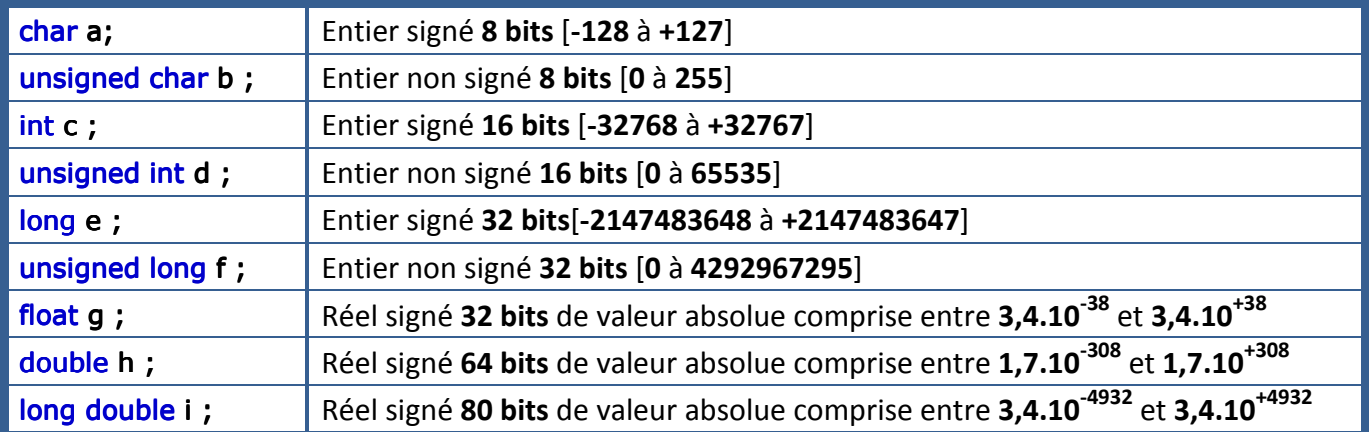

La représentation des différentes bases de numération et du code ASCII sont :

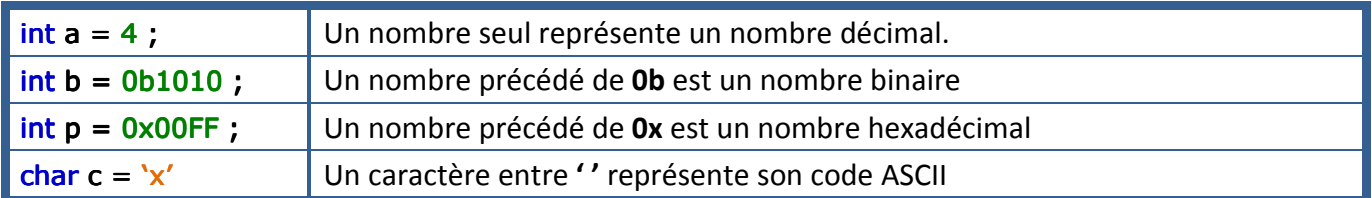

### **4.2. Les variables globales et locales**

Une **variable globale** est **déclarée en en-tête du programme**. Elle est valide pendant toute la durée d'exécution du programme car elle fait l'objet d'une **réservation mémoire permanente** en RAM. Elle peut être utilisée et modifiée par toutes les fonctions du programme y compris le main.

Une **variable locale** est déclarée **à l'intérieur d'une fonction**. Son **existence est limitée à la durée d'exécution de cette fonction**. Elle est donc ignorée par les autres fonctions ou du main. Elle peut (bien que cette façon de procéder soit déconseillée), porter le même nom qu'une variable globale ou qu'une autre variable locale se trouvant dans une autre fonction.

### **5. LES FONCTIONS**

Un programme en C est un ensemble de fonctions :

- La **fonction principale main( )** qui est la première fonction appelée lors de l'exécution du programme.
- Les **fonctions écrites** par le programmeur qui doivent être déclarées avant leur appel.
- Les **fonctions prédéfinies** issues des bibliothèques (sous forme de fichiers comportant l'extension **.h**) du compilateur (dont le code n'est pas écrit par le programmeur mais inséré dans le programme par l'éditeur de liens). Ces fonctions seront ajoutées au programme exécutable lors de **l'édition de liens***.* Pour incorporer dans un programme un fichier .h, on utilise la commande  $\#$ include <fichier.h> placée habituellement en début de fichier.

La syntaxe d'écriture d'une fonction est :

<type de la valeur de retour> nom\_fonction(<type des paramètres>,<paramètres>)

définition des variables locales ; instructions ;

#### **Remarques** :

{

}

- La liste des paramètres reçus peut-être **vide**.
- La valeur de retour peut être de n'importe quel type : **int**, **float**… ou **void** si la fonction ne retourne pas de valeur,
- $\Box$  Une variable définie dans une fonction n'existe que dans celle-ci (variable locale).

#### **Exemple** :

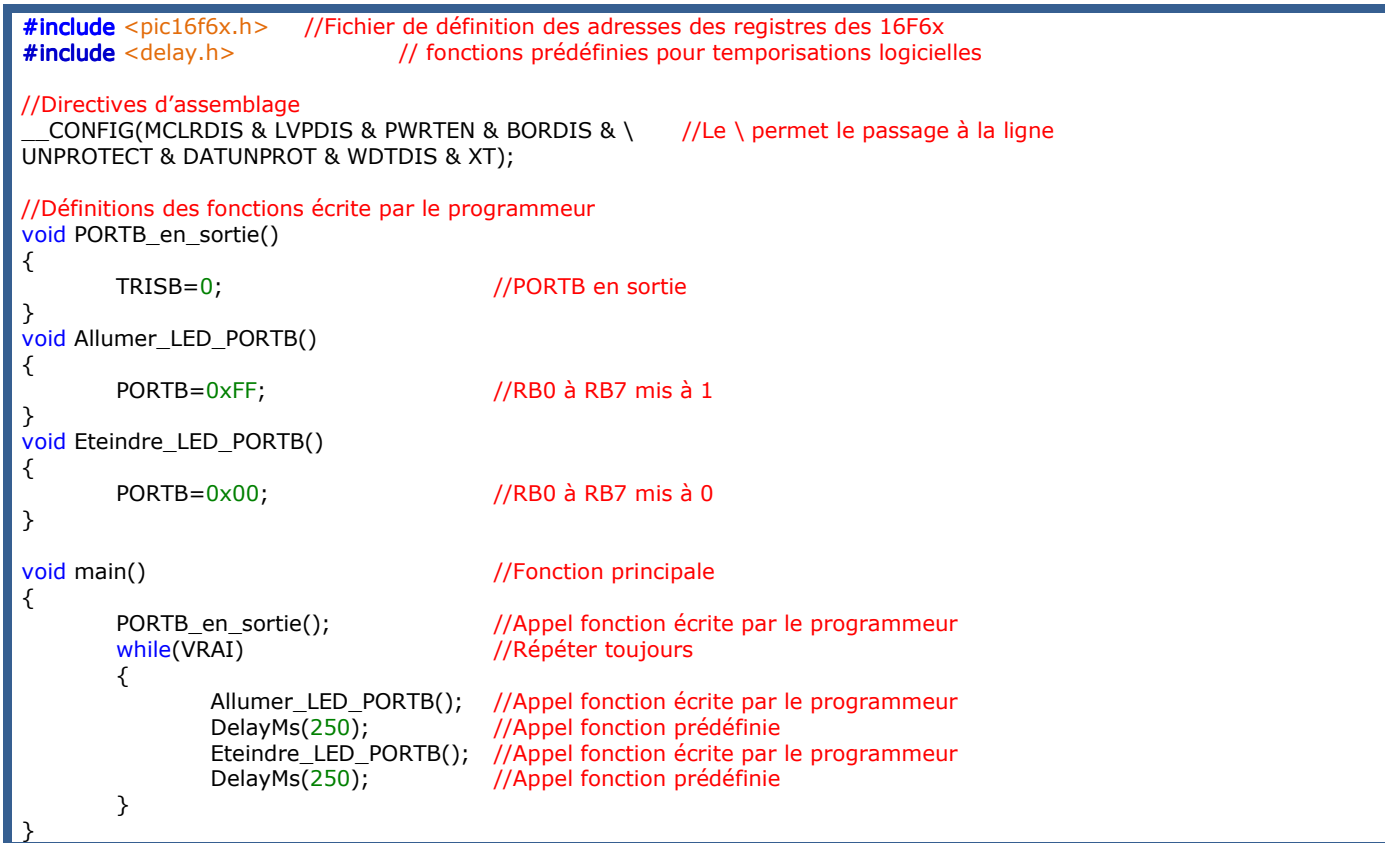

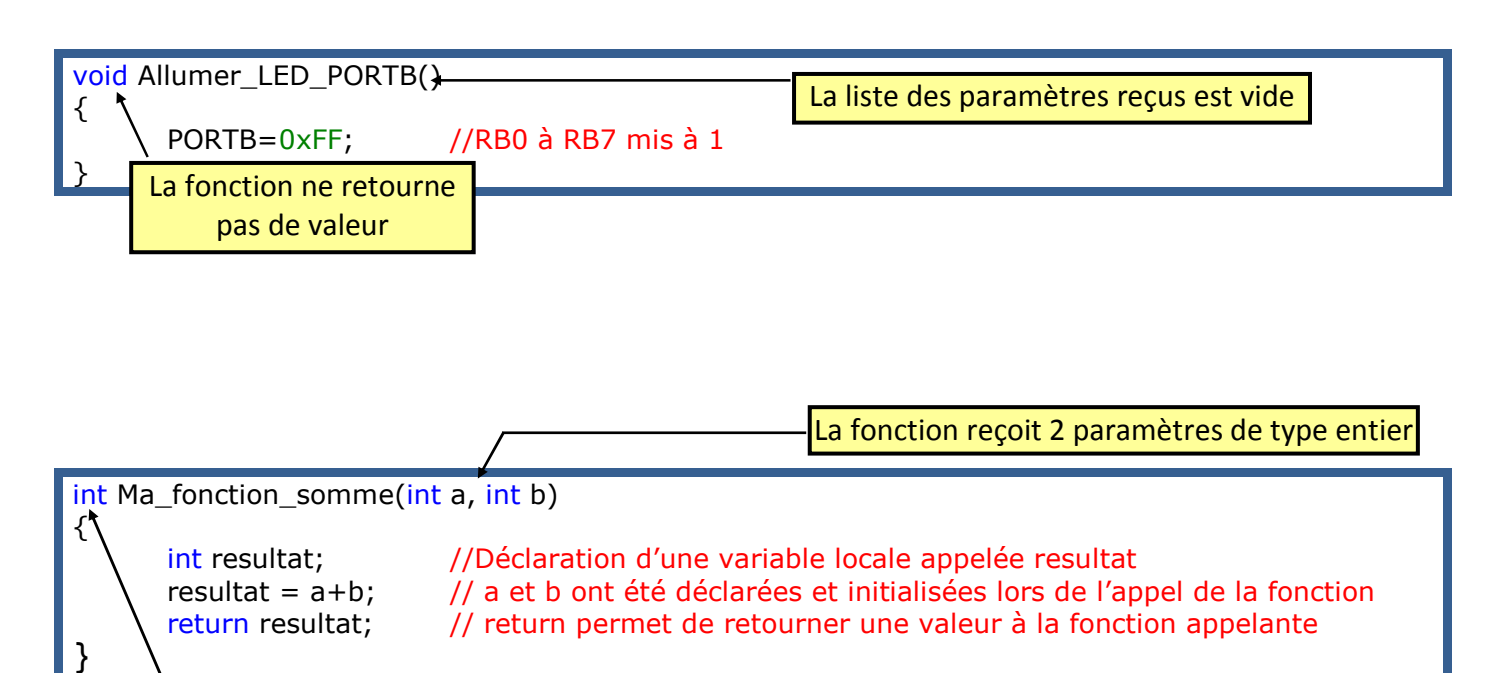

La fonction retourne une valeur de type entier

# **6. LES OPÉRATEURS**

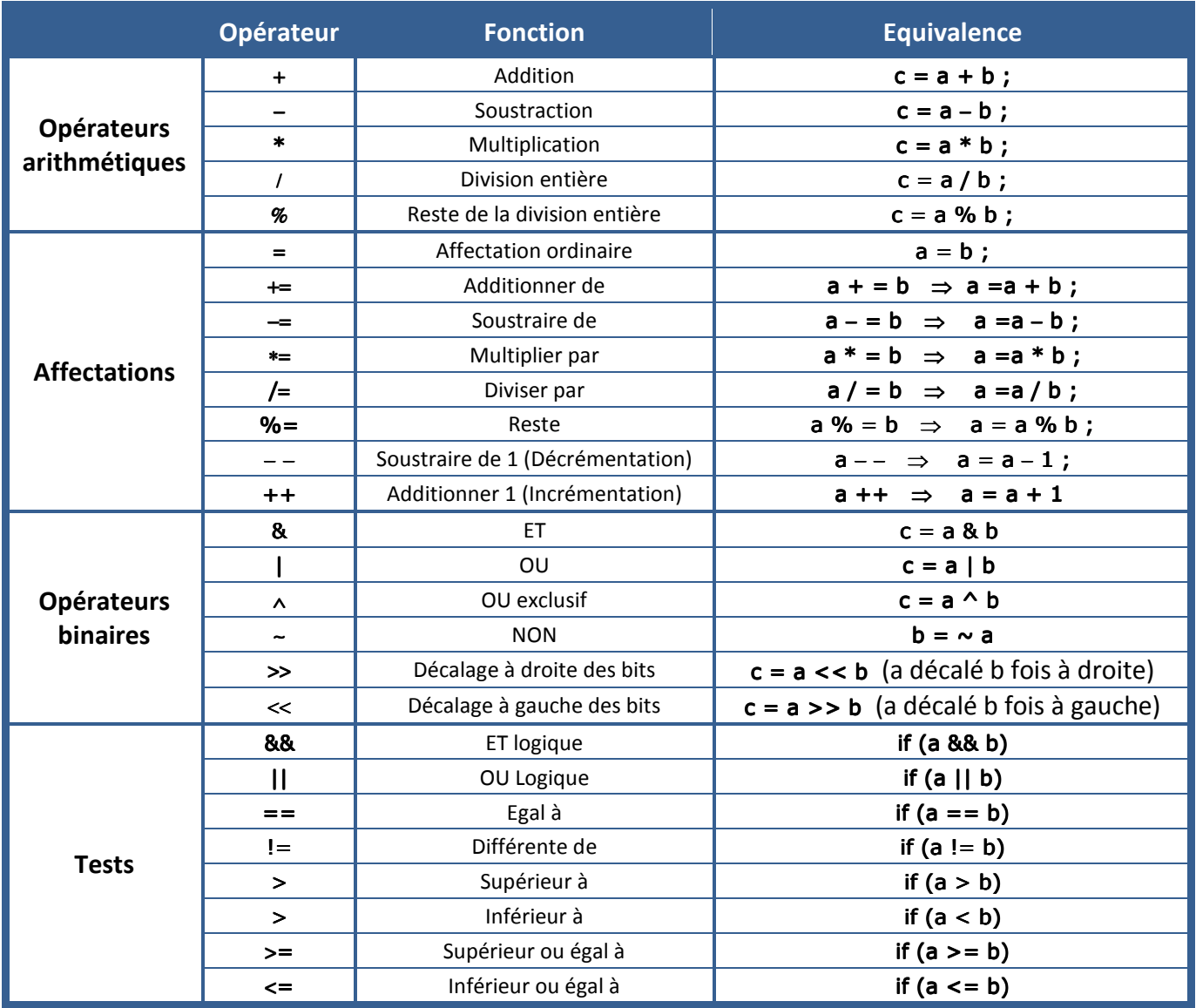

# **7. STRUCTURES ALGORITHMIQUES FONDAMENTALES**

### **7.1. Structure linéaire ou séquence**

Cette structure se caractérise par une **suite d'actions à exécuter successivement**.

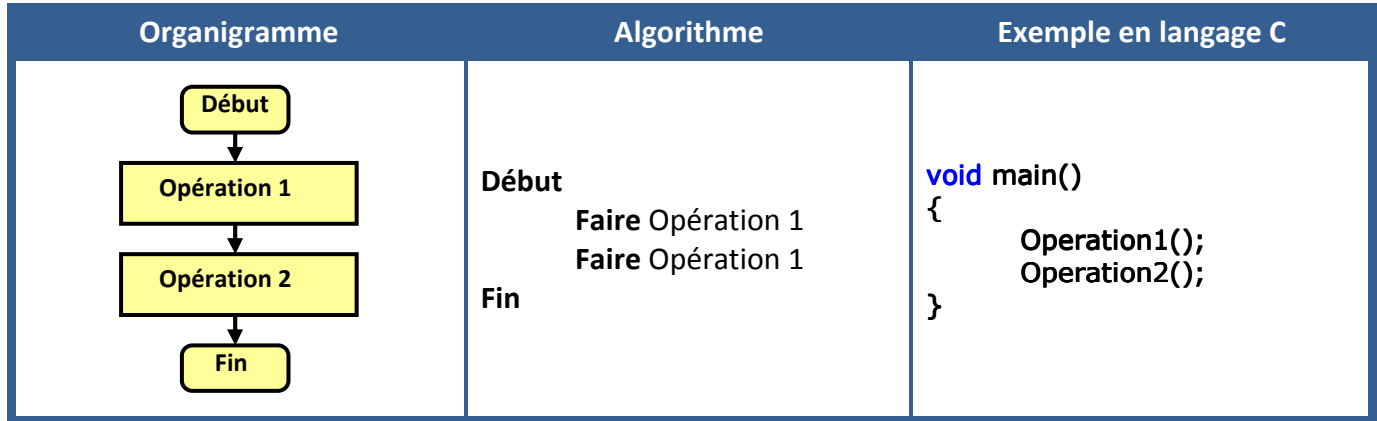

### **7.2. Structure alternative ou sélection**

Cette structure n'offre que deux issues possibles s'excluant mutuellement. Elle définit une **fonction de choix** ou de **sélection** entre l'exécution de l'un ou de l'autre des deux traitements. Également désignées par **structures conditionnelles**, elles sont représentatives de **saut** ou rupture de séquence.

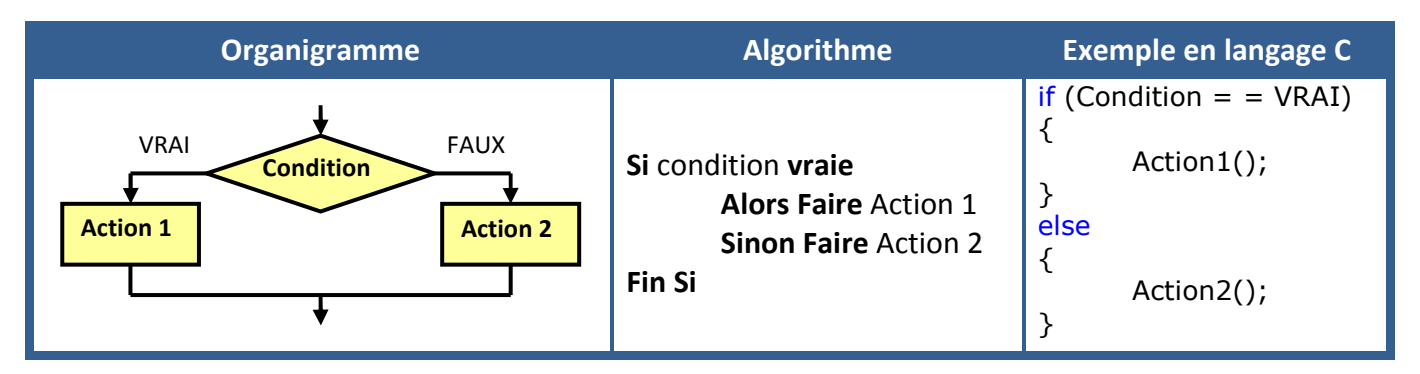

### **7.3. Structure répétitive ou itérative**

Cette structure **répète l'exécution** d'un traitement.

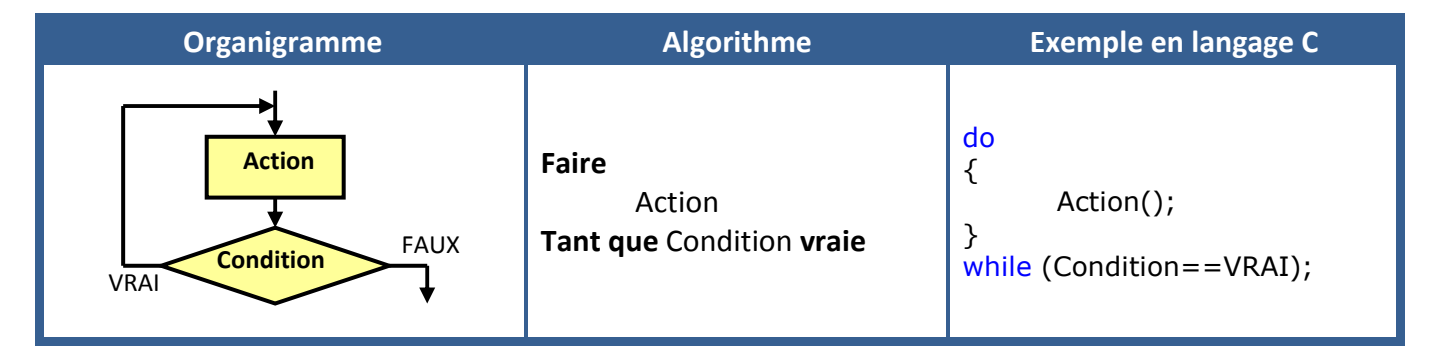

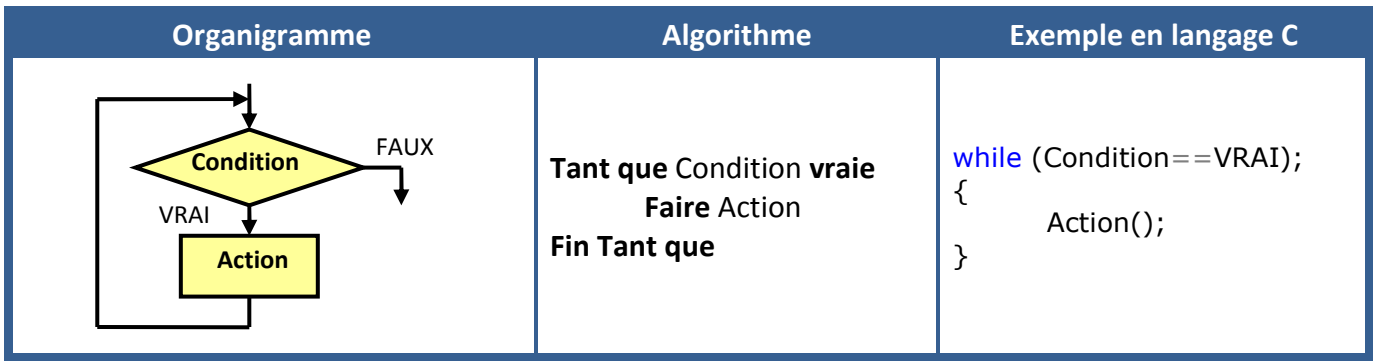

Dans cette structure la sortie de la boucle d'itération s'effectue lorsque le **nombre souhaité de répétition est atteint**. D'où l'emploi d'une variable de boucle (indice **i**) caractérisée par : Sa valeur initiale (**Vi**), sa valeur finale et son pas de variation.

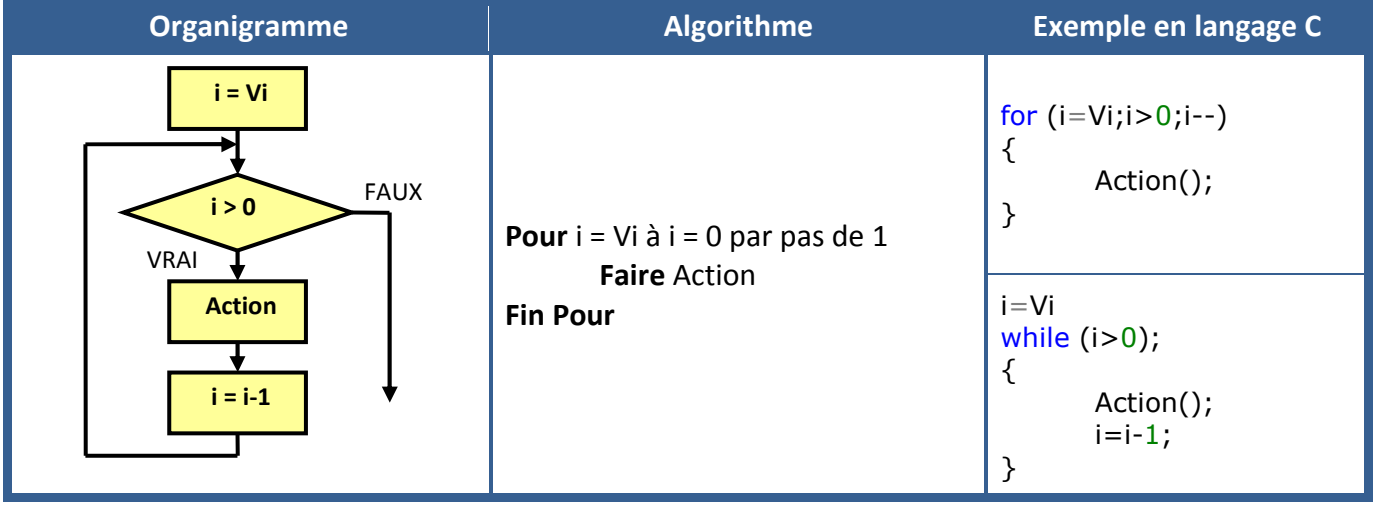